# The Binomial Distribution in Matlab (III) Cummulative Distribution Function (CDF)

Prof Hans Georg Schaathun

Høgskolen i Ålesund

3rd January 2014

<span id="page-0-0"></span>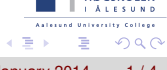

Prof Hans Georg Schaathun [The Binomial Distribution in Matlab \(III\)](#page-3-0) 3rd January 2014 1/4

## Probability Distributions

- Probability distribution function • PDF/PMF:  $f(x) = P(X = x)$
- Cumulative distribution function
	- $\bullet$  CDF:  $F(x) = P(X \leq x)$

4.000.00

÷

 $\Omega$ 

## PDF and CDF visualised

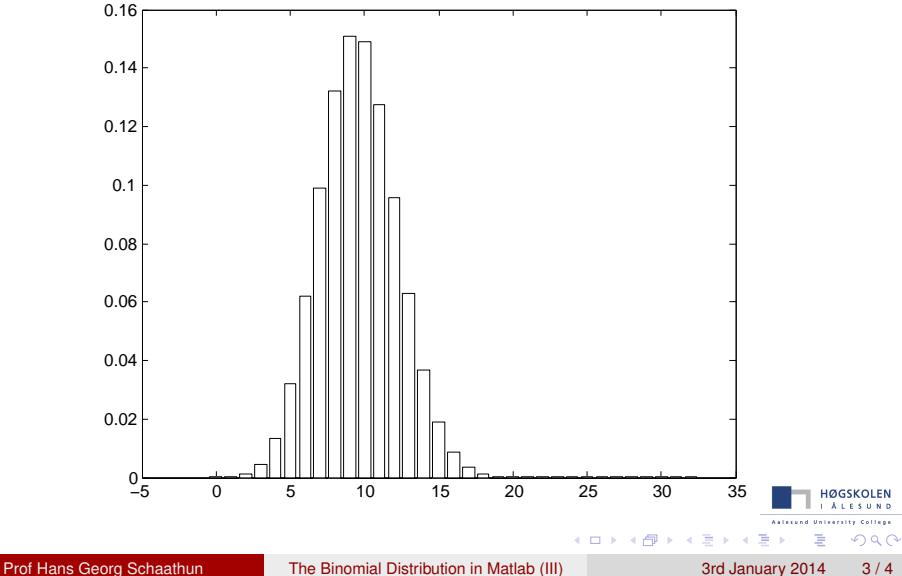

#### Summary

- **Cummulative Distribution Function** 
	- most important tool to quantify probabilities
- Use the lookup tables in the textbook
- $\bullet$  Software tools, like matlab (help cdf)

#### Exercise

*Suppose you send a word of 1024 bits over a BSC bit bit error probability p* = 0.02*. What is the probability of getting more than ...*

- <sup>1</sup> 2% *bit errors?*
- <sup>2</sup> 5% *bit errors?*

*(Use matlab to find the answer.)*

<span id="page-3-0"></span>ຕα∩